## **OPUS®**

## Quickstart Guide Apple Home

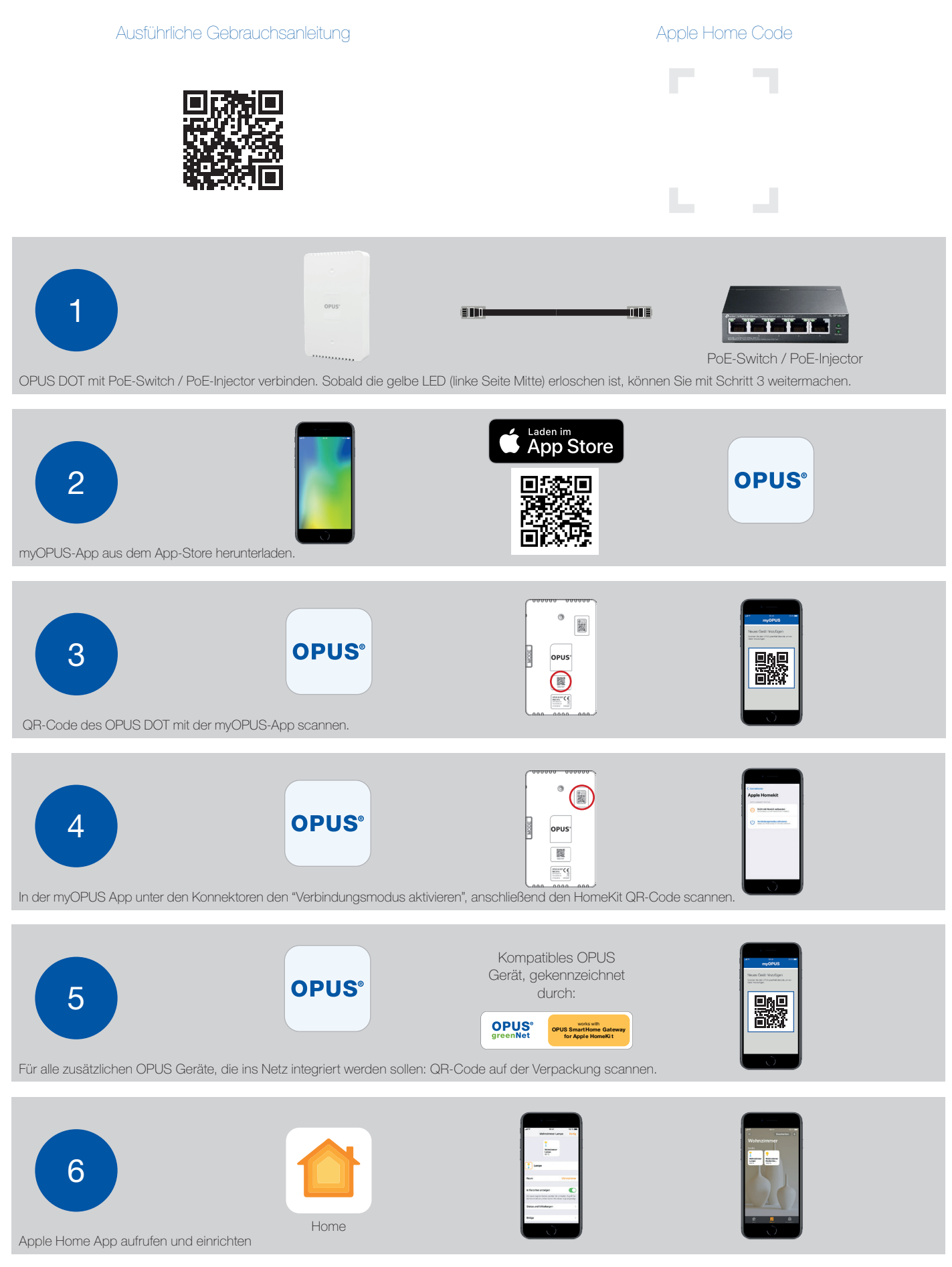

Zur Steuerung dieses HomeKit-fähigen Geräts wird iOS 15 oder später benötigt. Der OPUS DOT ist erforderlich um OPUS greenNet Komponenten mit HomeKit-Technologie zu steuern. Weitere Informationen: https://support.myopus.eu/anleitungen/. Apple, Apple Watch, iPad, iPad Air, iPhone und iPod touch sind eingetragene Warenzeichen von Apple Inc. in den Vereinigten Staaten und anderen Ländern.

## Quickstart Guide Amazon Alexa

**OPUS®** 

## Ausführliche Gebrauchsanleitung

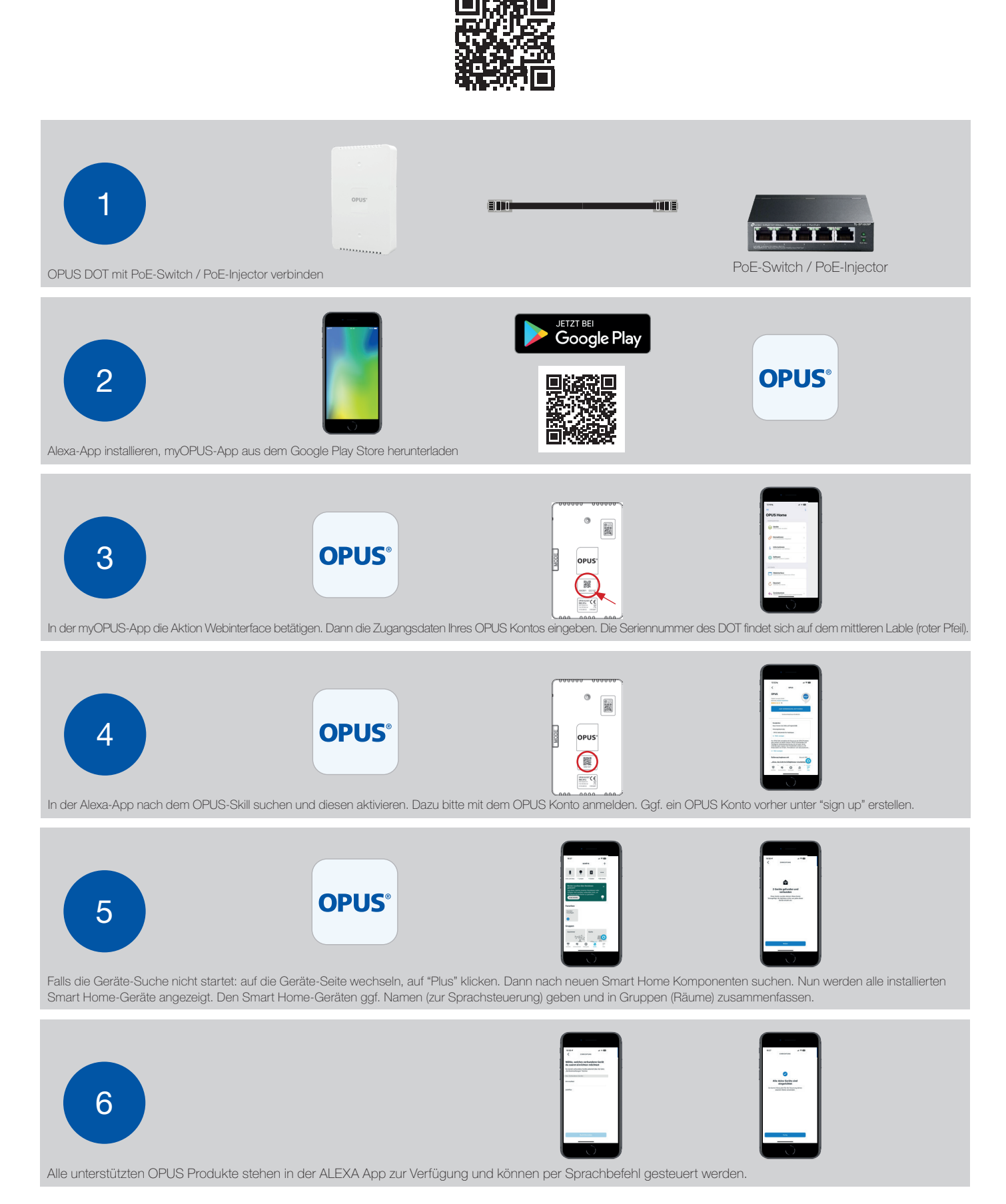

Amazon und Alexa sind eingetragene Warenzeichen der Amazon.com, Inc. in den Vereinigten Staaten und anderen Ländern.